## **Ausfüllen des Archivleihscheins**

- 1. Links oben: Signatur (ED, MS, F, OMGUS etc.)
- 2. Rechts oben: **Name der Benutzerin/des Benutzers in Druckbuchstaben** (Lesbarkeit!)
- 3. Hier Band-Nr. (ED, MS, F) bzw. bei **Druckschriften** und **Zeitungen** unbedingt **Jahrgang, Jahr, Heft-Nr. etc** eintragen
- 4. Bezeichnung des Archivals: bei **Druckschriften** und **Zeitungen** unbedingt **Titel** eintragen
- 5. Datum, und
- 6. Ihre Unterschrift

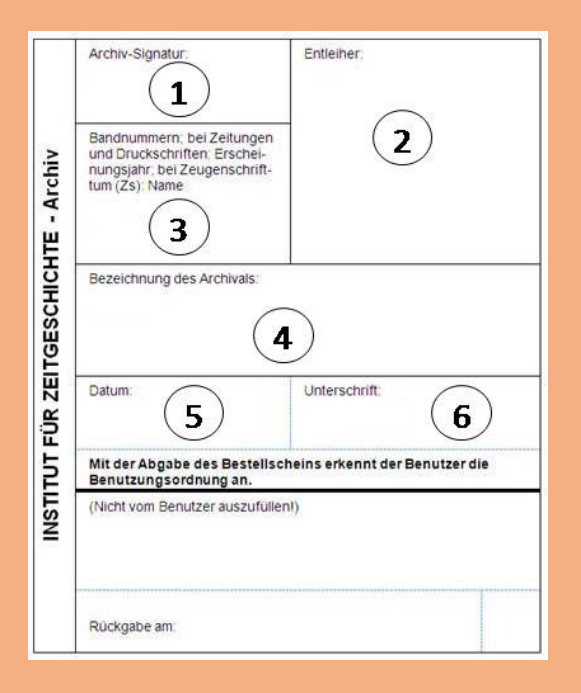

**Pro Band/ Heft ein Leihschein!**

## **Ausgabe:**

Archivalien, die bis 11.00 Uhr bestellt werden, können ab 13.30 Uhr im Lesesaal 1 eingesehen werden.

Archivalien, die bis 15.00 Uhr bestellt werden, können in der Regel ab 16.30 Uhr, spätestens jedoch um 9.00 Uhr des nächsten Tages eingesehen werden.

**Ausnahme:** Freitag – hier nur eine Ausgabe, nämlich gegen 12.00 Uhr, spätere Bestellungen erhält man am Montag ab 13.30 Uhr

Bitte die **Leihscheinblätter NICHT trennen**, beide Blätter müssen abgegeben werden.

## **Außerdem beachten:**

Bestände, die durch Recherche im Online-Katalog der Bibliothek gefunden werden (Zeitungen, Druckschriften) und eine der Signatur vorangestellte **11/** tragen, sind Archivbestände und daher auch mit **Archivleihschein** zu bestellen.

**Mikroverfilmte Bestände** - Dokumente mit der Signatur **MA, MB** sowie Zeitungen mit der Signatur **MZ** - benötigen keinen Leihschein. Diese werden von uns nicht ausgehoben, sondern können in **Selbstausleihe im Lesesaal 2** an einem der Readerprinter eingesehen werden!